### Friday, February 24, 2023

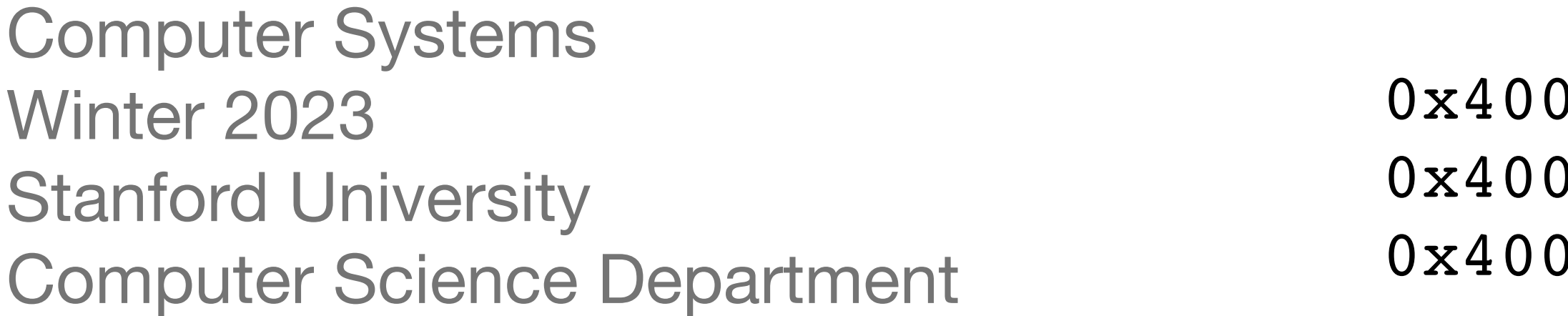

Reading: Course Reader: x86-64 Assembly Language, Textbook: Chapter 3.1-3.4

Lecturer: Chris Gregg

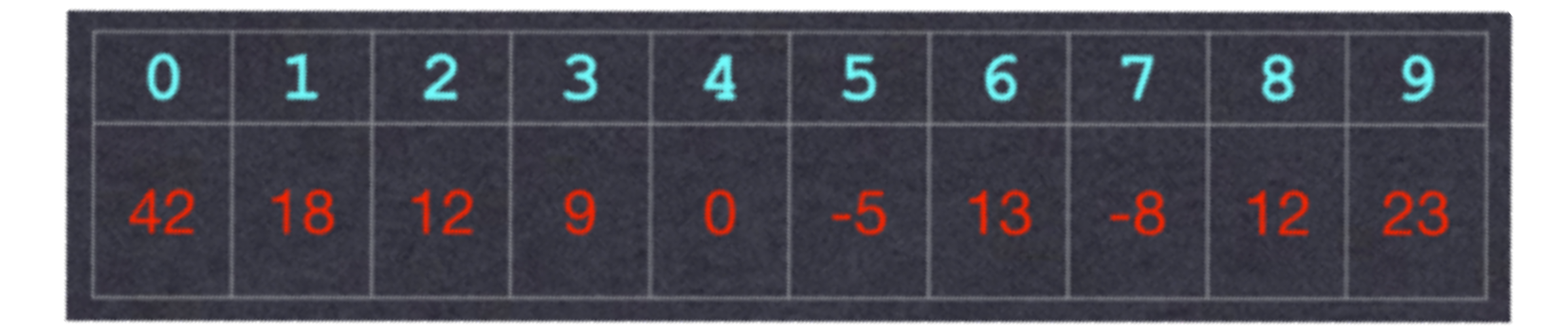

## $A[6] = 13$

055d <val at index> movslq %esi,%rsi 0560 <val at index+3> mov (%rdi,%rsi,4),%eax 0563 <val at index+6> retq

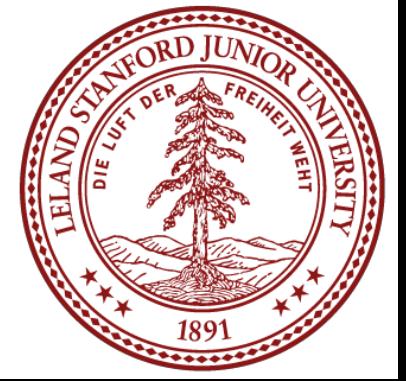

# CS 107 Lecture 12: Assembly Part IV

## Today's Topics

- Reading: Chapter 3.7.4-3.7.6, 3.8-3.9
- Programs from class: /afs/ir/class/cs107/samples/lect12
- **Logistics** 
	- Midterm requests in by Thursday
- Final day of x86 Assembly Language
	- Procedures (from last slide-deck)
		- Local storage on the stack
		- Local storage in registers
		- Recursion
	- Arrays
	- **Structures**
	- Alignment
	- Function pointers
	- Assembly wrap-up, and comments on bank assignment.

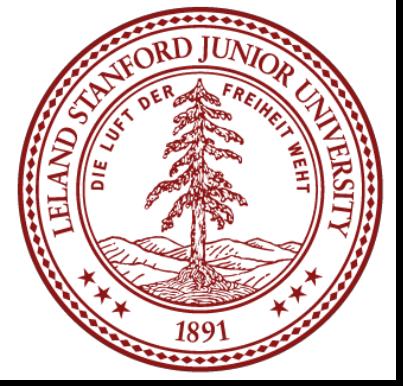

### Array Allocation and Access

- Arrays in C map in a fairly straightforward way to X86 assembly code, thanks to the addressing modes available in instructions.
- When we perform pointer arithmetic, the assembly code that is produced will have address computations built into them.
- Optimizing compilers are *very* good at simplifying the address computations (in lab you will see another optimizing compiler benefit in the form of division — if the compiler can avoid dividing, it will!). Because of the transformations, compilergenerated assembly for arrays often doesn't look like what you are expecting. • Consider the following form of a data type *T* and integer constant *N:*
- 

- The starting location is designated as *xA* The declaration allocates  $N * sizeof(T)$  bytes, and gives us an identifier that we can use as a pointer (but it isn't a pointer!), with a value of *xA.*
- 

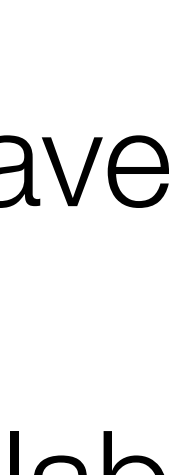

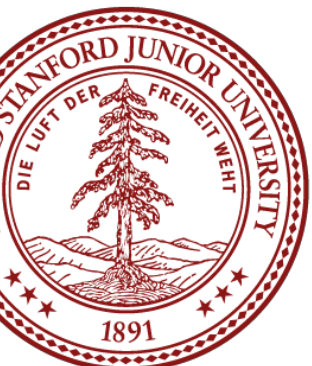

### *T* A[*N*]

### Array Allocation and Access

• Example:

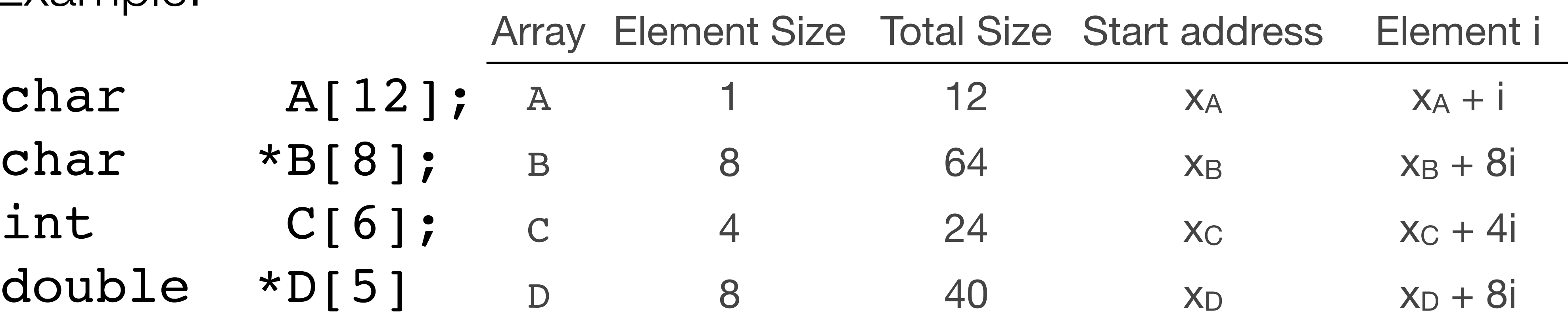

• The memory referencing operations in x86-64 are designed to simplify array register %rdx, and 3 is in register %rcx • The following copies C[3] into %eax,

### movl (%rdx,%rcx,4), %eax

access. Suppose we wanted to access  $C[3]$  above. If the address of C is in

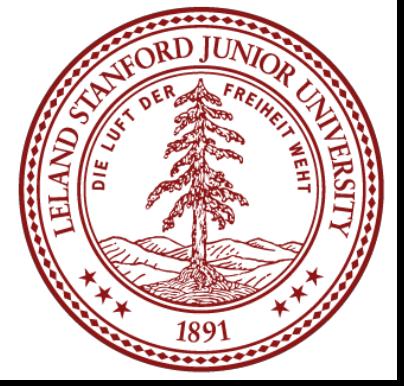

### Pointer Arithmetic

• C allows arithmetic on pointers, where the computed value is calculated according

• Example: if the address of array E is in  $*\tau dx$ , and the integer index, i, is in  $*\tau x$ ,

### Assembly Code g %rdx, %rax 1 (%rdx), %eax  $1$  ( $8rdx, 8rcx, 4$ )  $8ear$ g 8(%rdx), %rax  $q-4$ (%rdx,%rcx,4), %rax  $1 -12$ (%rdx,%rcx,4) %eax

q %rcx, %rax

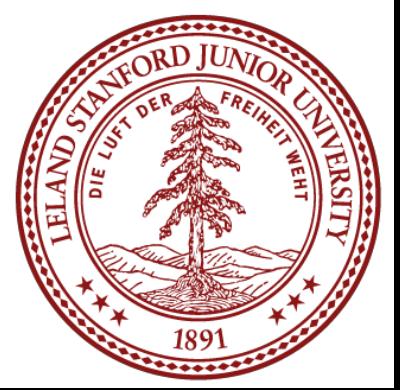

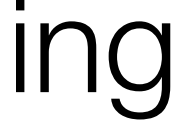

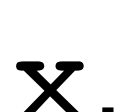

- to the size of the data type referenced by the pointer.
- The array reference  $A[i]$  is identical to  $*(A+i)$
- the following are some expressions involving E:

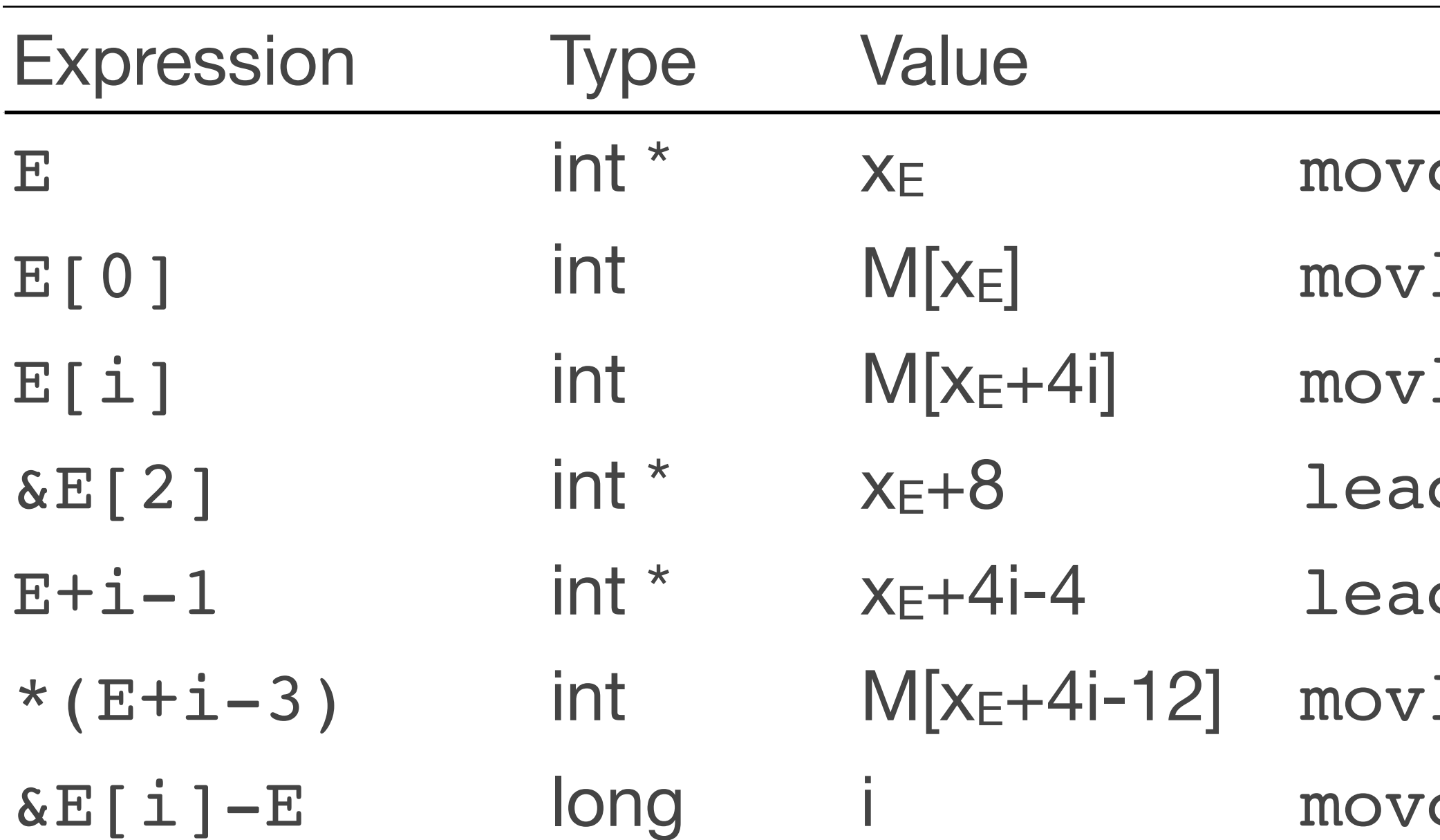

- integer index, i, is stored in register  $rac{r}{x}$ .
- 

### Pointer Arithmetic

Practice:  $x_s$  is the address of a short integer array, S, stored in  $s$ rdx, and a long

• For each of the following expressions, give its type, a formula for its value, and an assembly-code implementation. The result should be stored in %rax if it is a pointer, and the result should be in register %ax if it has a data type short.

Assembly Code

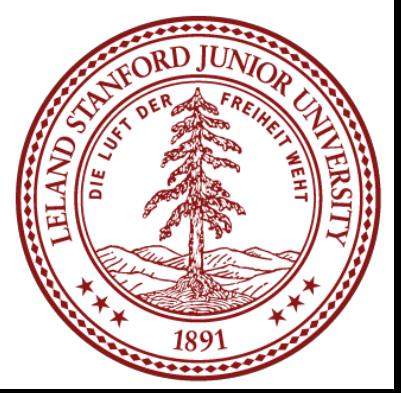

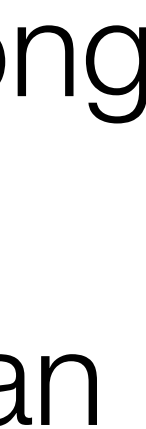

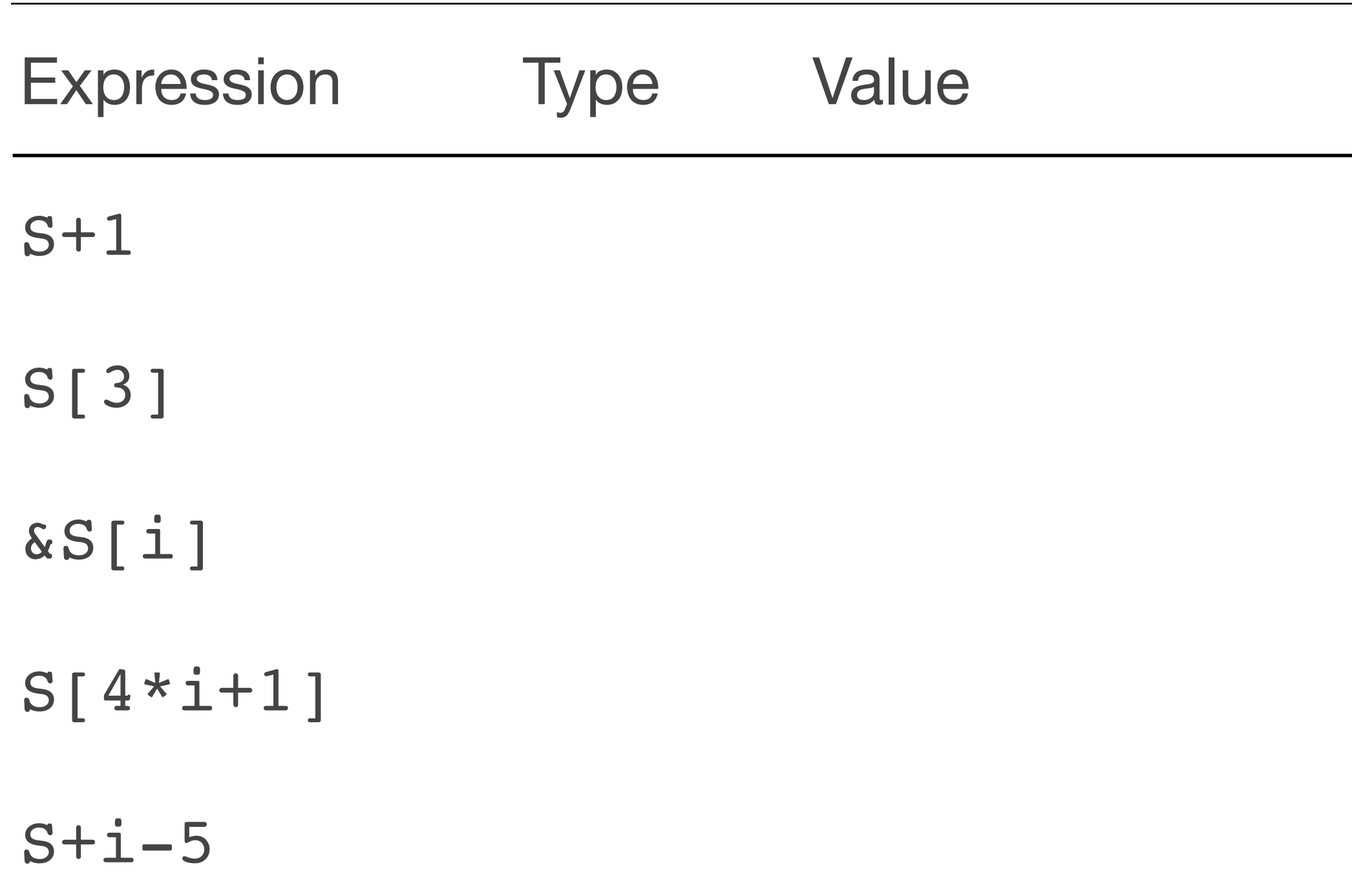

- integer index, i, is stored in register  $rac{1}{2}$
- 

### Pointer Arithmetic

Practice:  $x_s$  is the address of a short integer array, S, stored in  $\ast$ rdx, and a long

• For each of the following expressions, give its type, a formula for its value, and an assembly-code implementation. The result should be stored in %rax if it is a pointer, and the result should be in register %ax if it has a data type short.

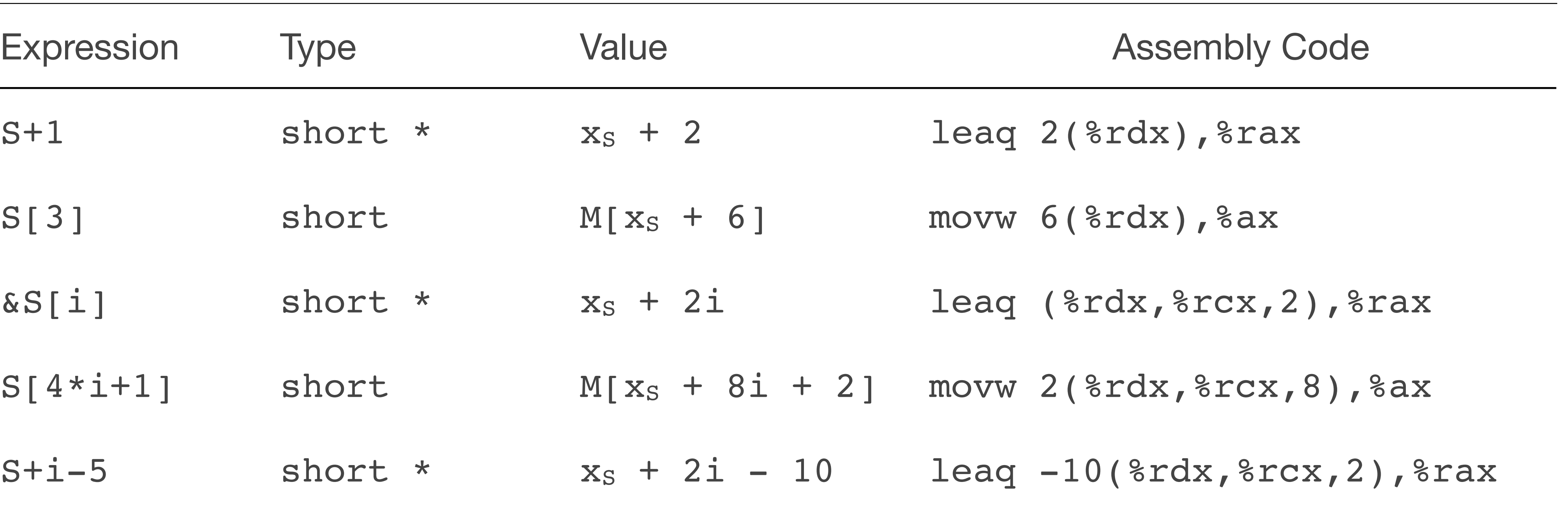

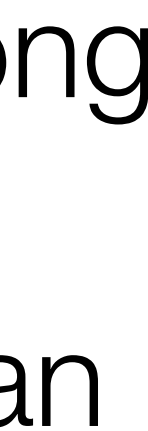

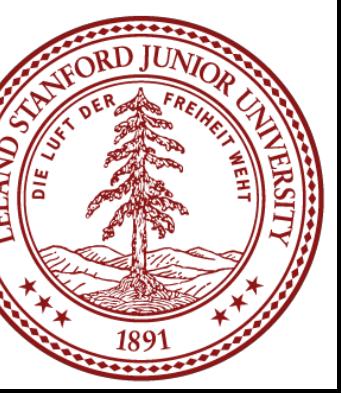

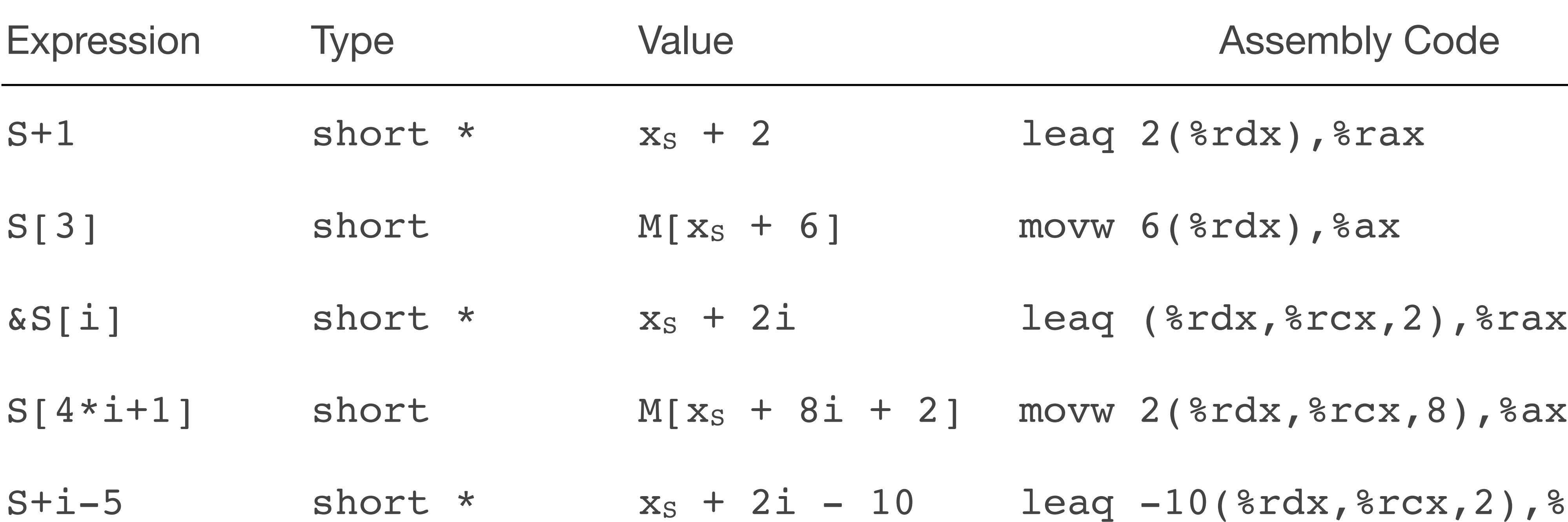

- The C struct declaration is used to group objects of different types into a single unit.
- Each "field" is referenced by a name, and can be accessed using dot (.) or (if there is a pointer to the struct) arrow  $(-)$  notation.
- Structures are kept in contiguous memory
- A pointer to a struct is to its first byte, and the compiler maintains the byte offset information for each field.
- In assembly, the references to the fields are via the byte offsets.

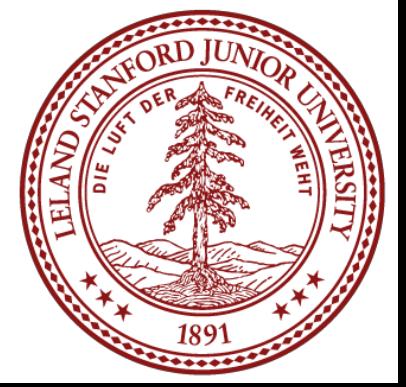

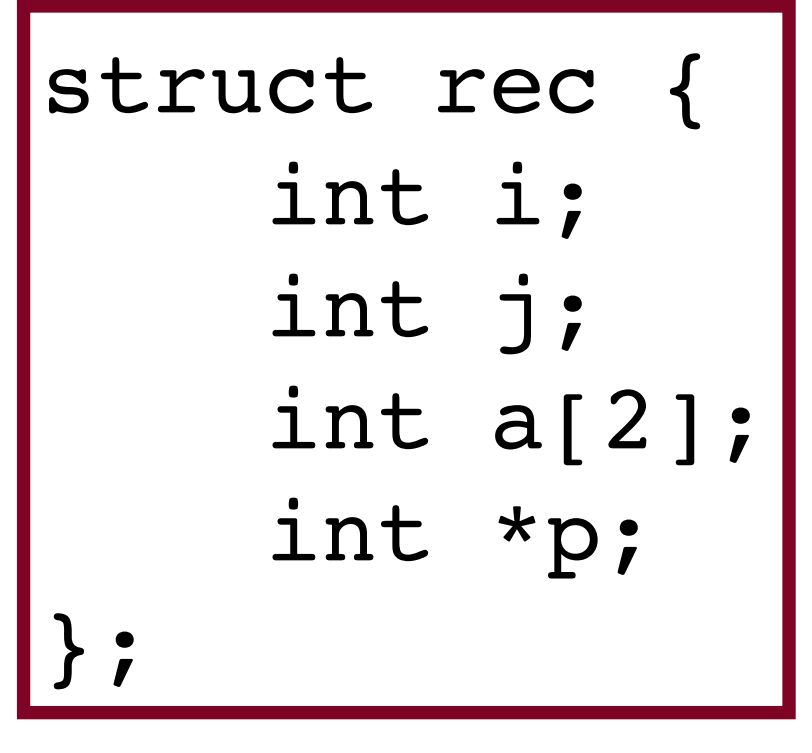

• This structure has four fields: two 4-byte values of type int, a two-element array of type int, and an 8-byte int pointer, for a

total of 24 bytes:

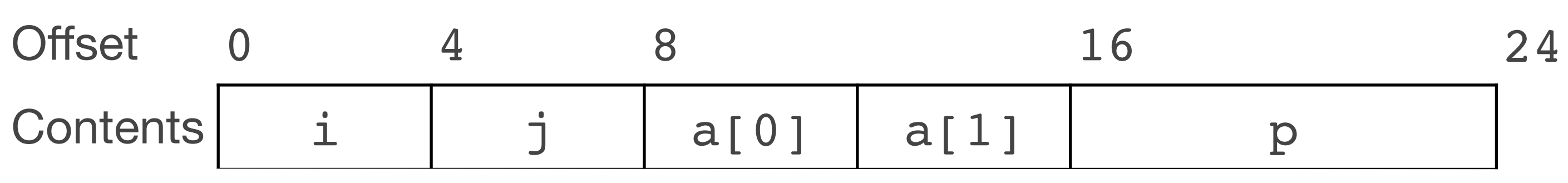

• The numbers along the top of the diagram are the byte offsets of the fields from

- the beginning of the structure.
- Note that the array is embedded in the structure.
- address of the structure.

• To access the fields, the compiler generates code that adds the field offset to the

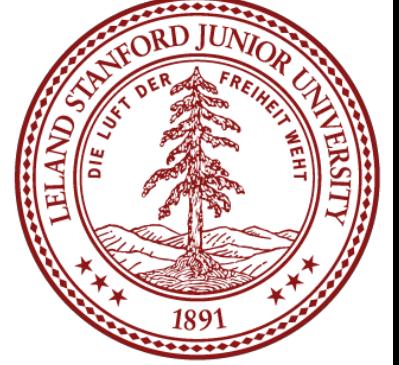

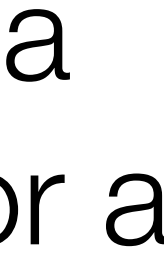

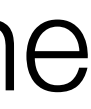

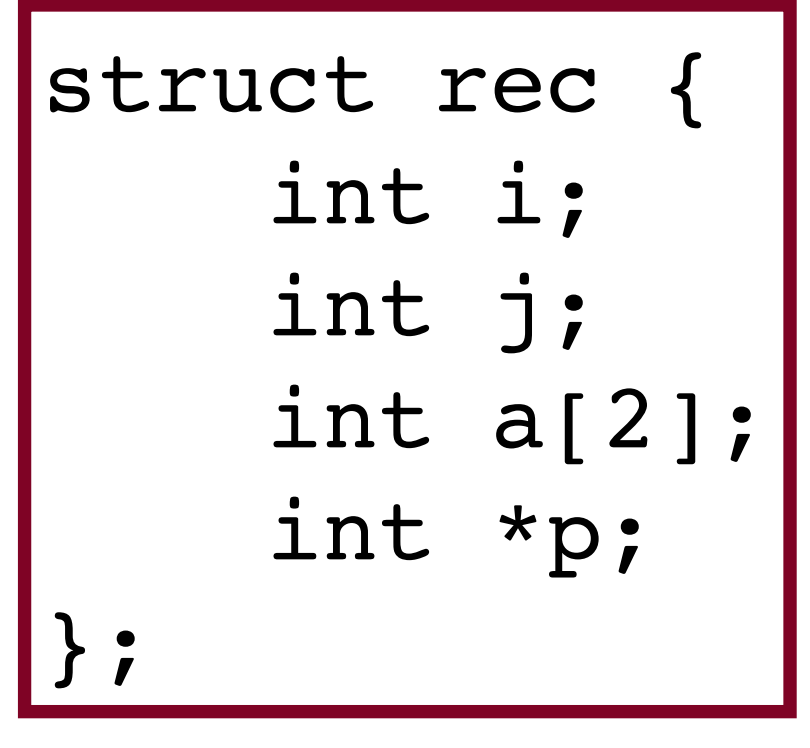

• This structure has four fields: two 4-byte values of type int, a two-element array of type int, and an 8-byte int pointer, for a

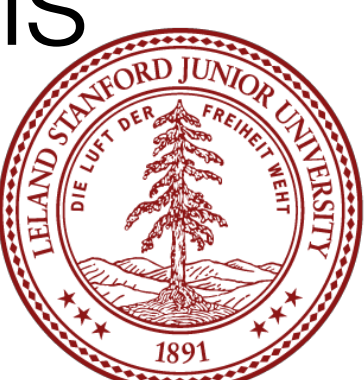

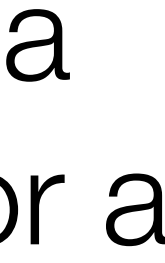

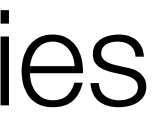

total of 24 bytes:

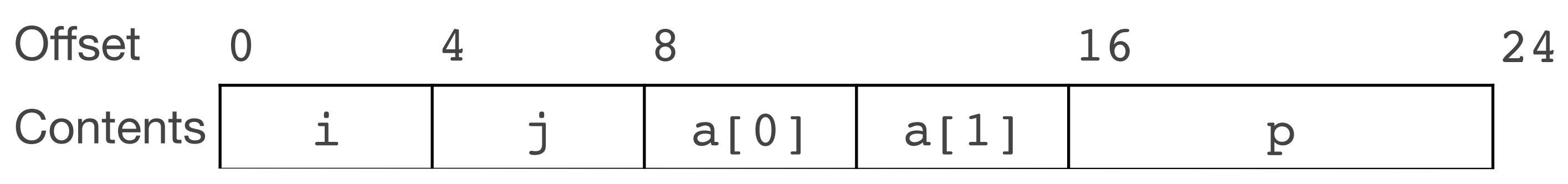

- Example: Variable r of type struct rec  $*$  is in register  $*$  redi. The following copies element  $r\rightarrow i$  to element  $r\rightarrow j$ : movl (%rdi), %eax // get r->i movl %eax, 4(%rdi) // store in r->j
- The offset of i is 0, so i's field is  $\texttt{3rdi}$ . The offset of j is 4, so the offset of 4 is added to the address of %rdi to store into j.

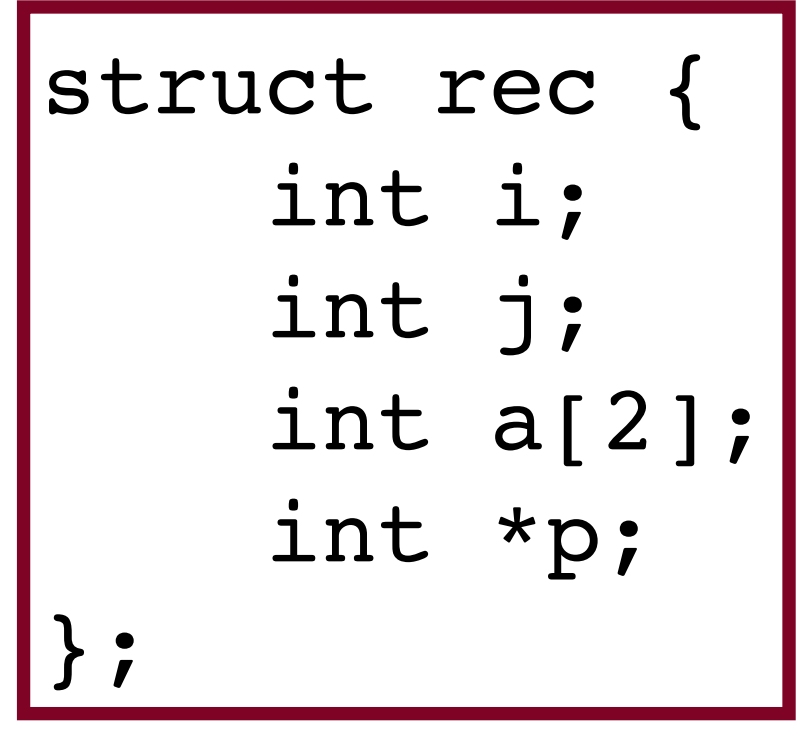

• This structure has four fields: two 4-byte values of type int, a two-element array of type int, and an 8-byte int pointer, for a

• We can generate a pointer to a field by adding the field's offset to the struct address. To generate  $\kappa(r->a[1])$  we add offset  $8 + 4 = 12$ . For a pointer r in register  $\texttt{if}$  and long int variable i in  $\texttt{if}$  in  $\texttt{if}$  we can generate the pointer

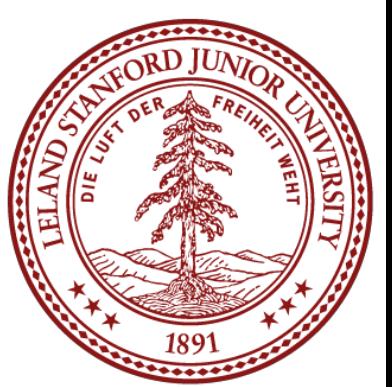

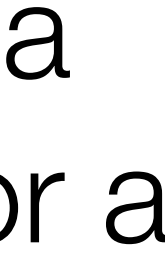

total of 24 bytes:

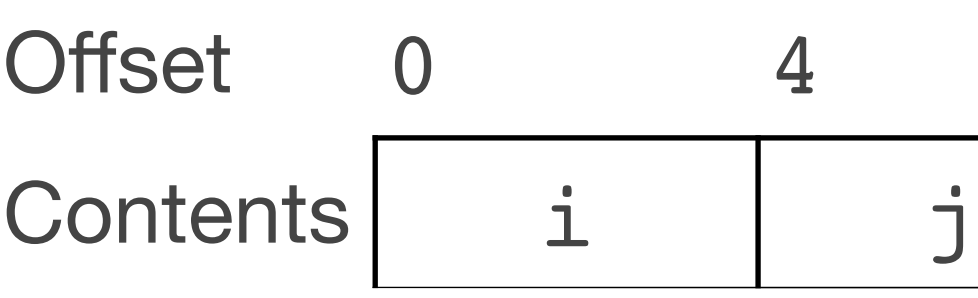

value  $\&$  ( $r$  ->a [i]) with one instruction:

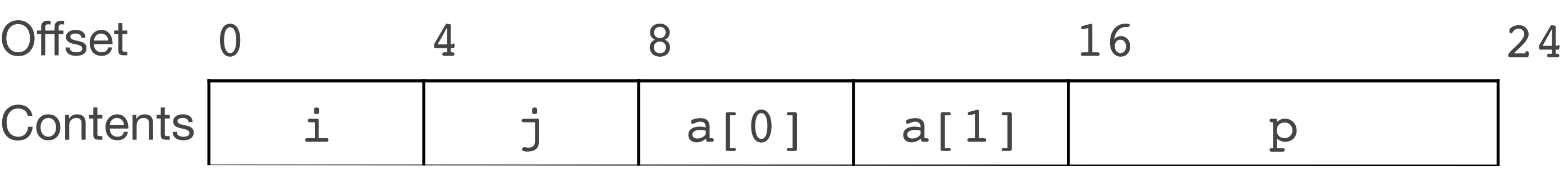

leaq 8(%rdi,%rsi,4), %rax // set %rax to &r->a[i]

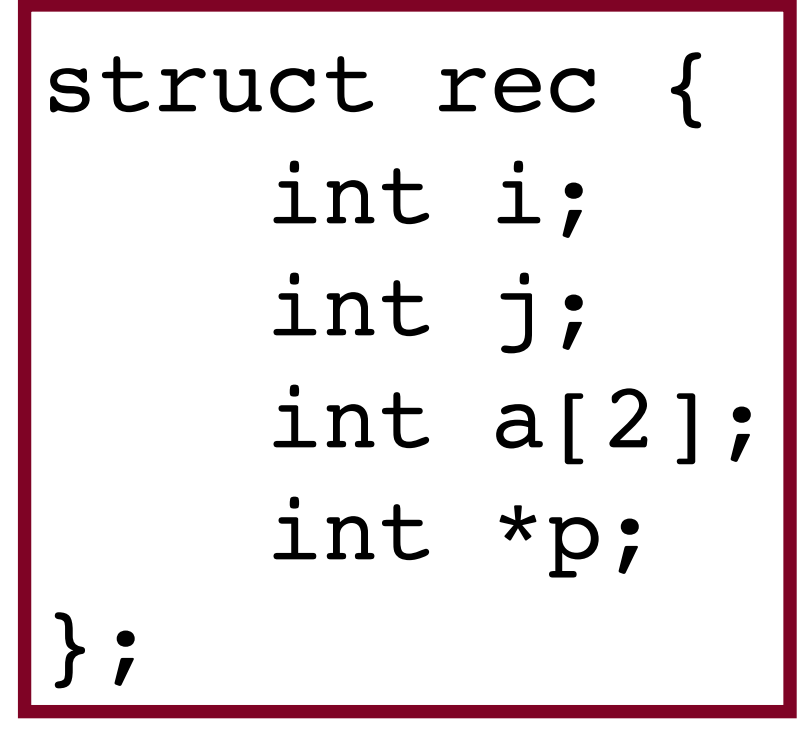

• This structure has four fields: two 4-byte values of type int, a two-element array of type int, and an 8-byte int pointer, for a

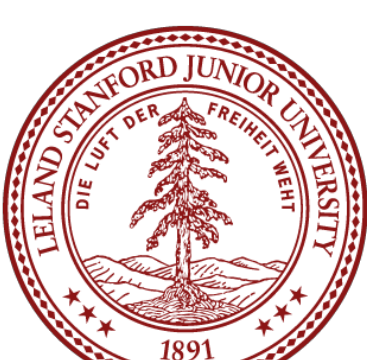

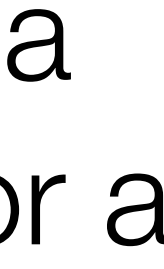

total of 24 bytes:

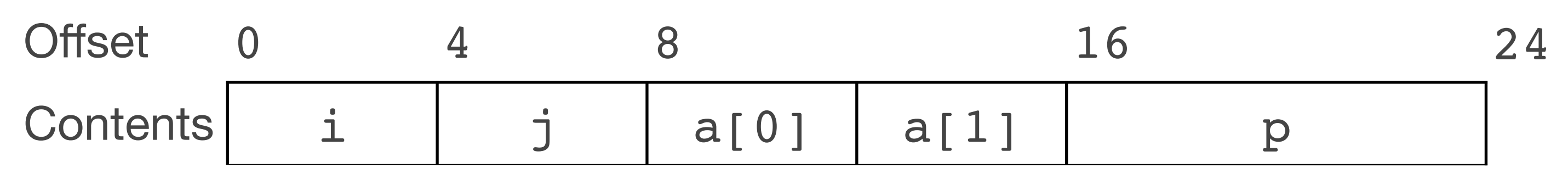

• The following code implements  $r \rightarrow p = \alpha r \rightarrow a(r \rightarrow i + r \rightarrow j)$ ; // r in %rdi movl 4(%rdi),%eax // get r->j addl (%rdi),%eax // add r->i cltq // extend %eax to 8 bytes, %rax leaq 8(%rdi,%rax,4), %rax // compute &r->a[r->i + r->j] movq %rax, 16(%rdi) // store in r->p

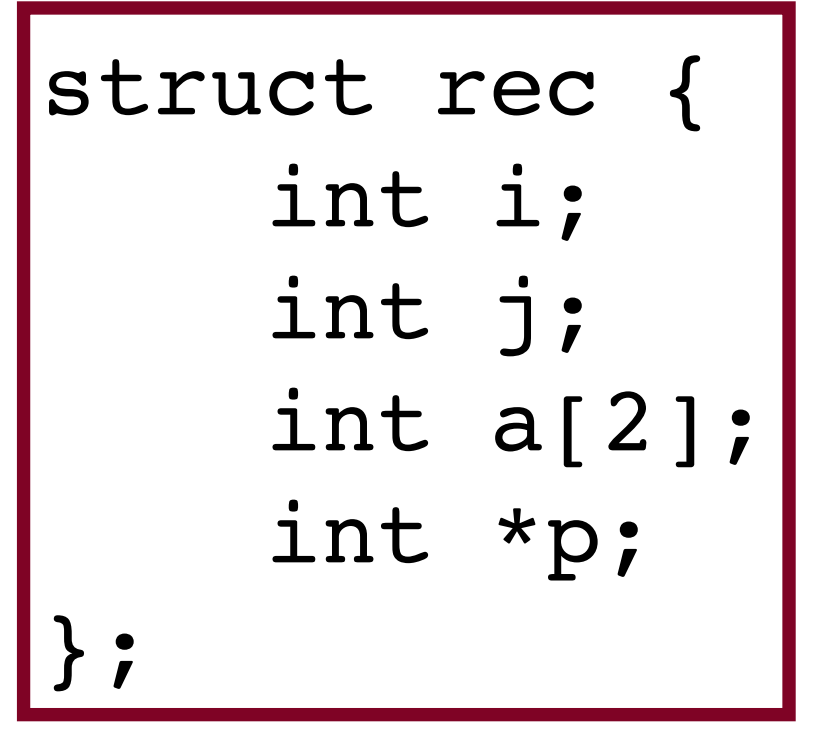

• This structure has four fields: two 4-byte values of type int, a two-element array of type int, and an 8-byte int pointer, for a

total of 24 bytes:

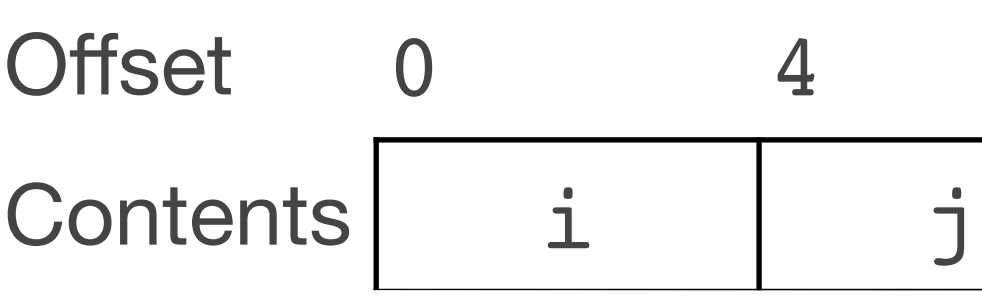

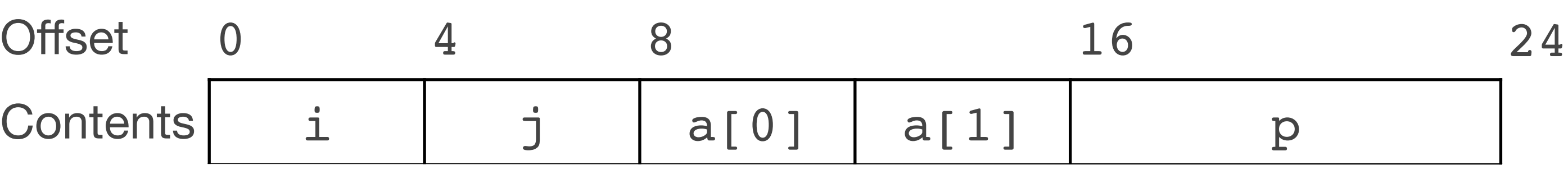

• Notice that all struct manipulation is handled at compile time, and the machine code doesn't contain any information about the field declarations or the names of

• The compiler does all the work, keeping track as it produces the assembly code. • BTW, if you're curious about how the compiler actually does the transformation

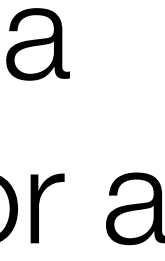

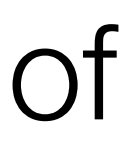

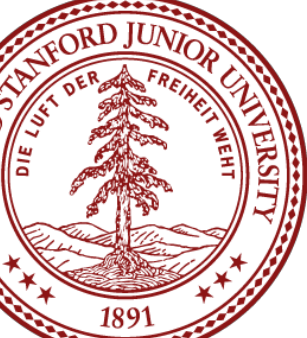

- the fields.
- 
- from C to assembly, take a compilers class, e.g., CS143.

## Data Alignment

- Computer systems often put restrictions on the allowable addresses for primitive data types, requiring that the address for some objects must be a multiple of some value *K* (normally 2, 4, or 8).
- These *alignment restrictions* simplify the design of the hardware.
- For example, suppose that a processor always fetches 8 bytes from the memory system, and an address must be a multiple of 8. If we can guarantee that any double will be aligned to have its address as a multiple of 8, then we can read or write the values with a single memory access.
- For x86-64, Intel recommends the following alignments for best performance:

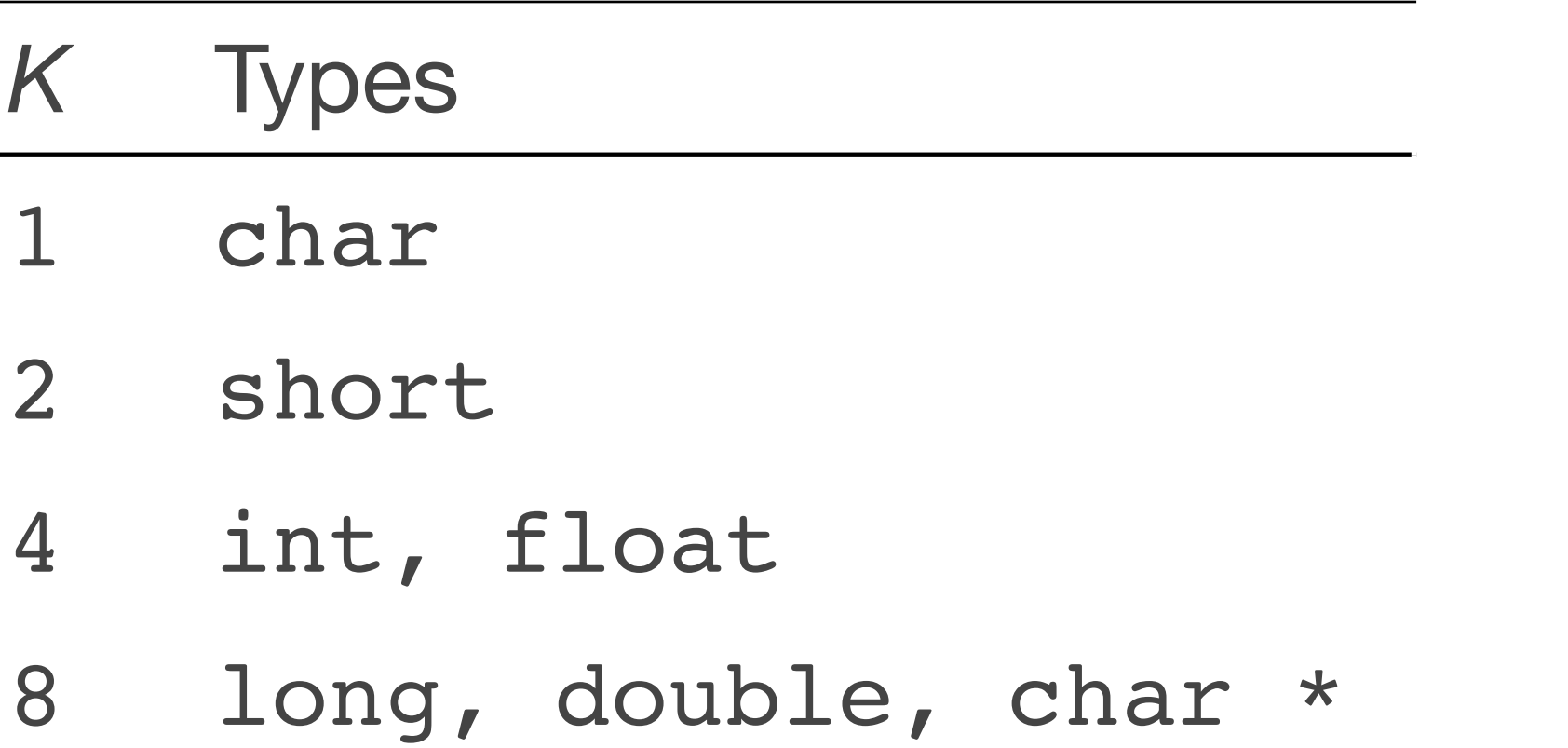

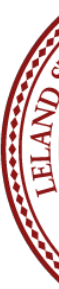

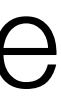

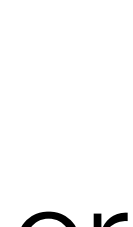

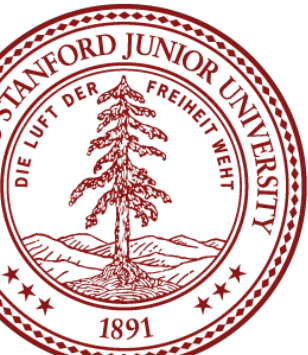

• The compiler enforces alignment by making sure that every data type is organized in such a way that every field within the struct satisfies the alignment restrictions.

## Data Alignment

- 
- For example, let's look at the following struct:

struct S1 { int i; char c; int j;

};

- If the compiler used a minimal allocation:
- the compiler inserts a 3-byte gap between fields  $\bf c$  and  $\bf j$ :

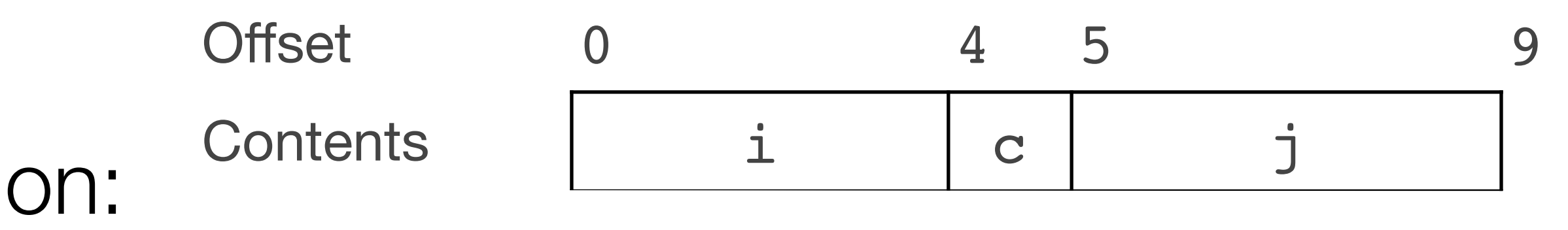

• This would make it impossible to align fields i (offset 0) and j (offset 5). Instead,

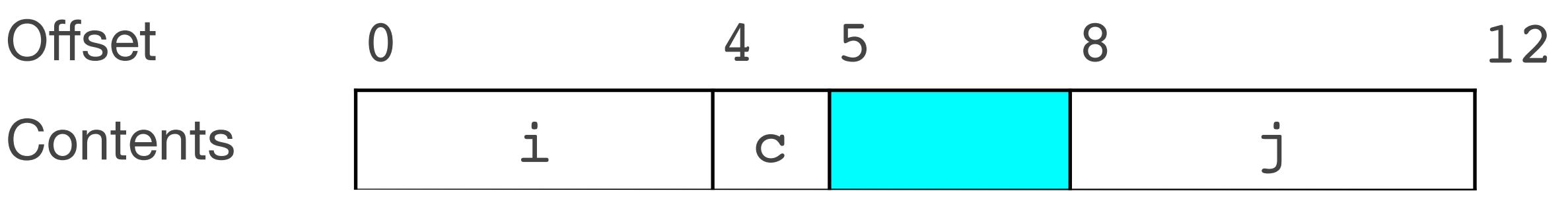

So, don't be surprised if your structs have a sizeof () that is larger than you expect!

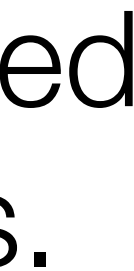

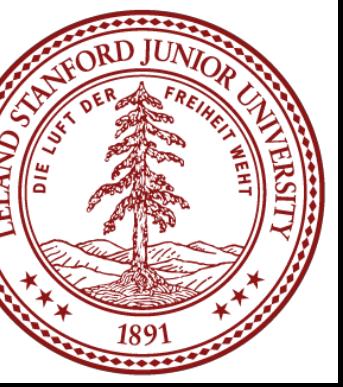

### Function Pointers in Assembly

Let's look at the following code:

```
void *gfind_max(void *arr, int n, size_t elemsz, 
                 int (*compar)(const void *, const void *))
{
    void *<i>pm</i>ax = arr;for (int i = 1; i < n; i++) {
        void *ith = (char *)arr + i*elements;if (compar(ith, pmax) > 0)pmax = <i>ith</i>; }
     return pmax;
}
int cmp alpha(const void *p, const void *q)
{
    const char *first = *(const char **)p;
    const char *second = *(const char **)q;
     return strcmp(first, second);
}
int main(int argc, char *argv[])
{
    char **pmax = gfind_max(argv+1, argc-1, sizeof(argv[0]), cmp_alpha);
    printf("max = %s\n", *pmax);
     return 0;
}
```
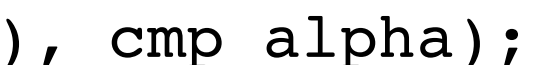

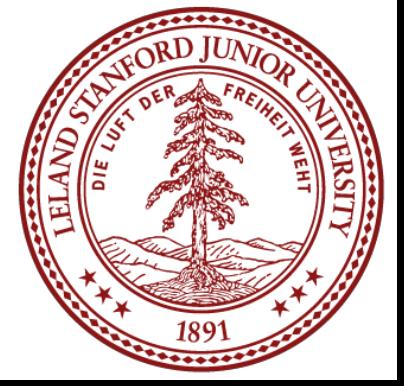

### Function Pointers in Assembly

Let's look at the following code:

```
void *gfind_max(void *arr, int n, size_t elemsz, 
                 int (*compar)(const void *, const void *))
{
    void *pmax = arr;for (int i = 1; i < n; i++) {
        void *ith = (char *)arr + i*elemsz;
         if (compar(ith, pmax) > 0)
            pmax = ith; }
     return pmax;
}
int cmp alpha(const void *p, const void *q)
{
    const char *first = *(const char **)p;
    const char *second = *(const char **)q;
     return strcmp(first, second);
}
int main(int argc, char *argv[])
{
    char **pmax = gfind_max(argv+1, argc-1, sizeof(argv[0]), cmp_alpha);
    printf("max = %s\n", *pmax);
     return 0;
}
```
- Because compar is a function pointer, the compiler calls the function via the address that is in the compar variable.
- Let's take a look at this in gdb.

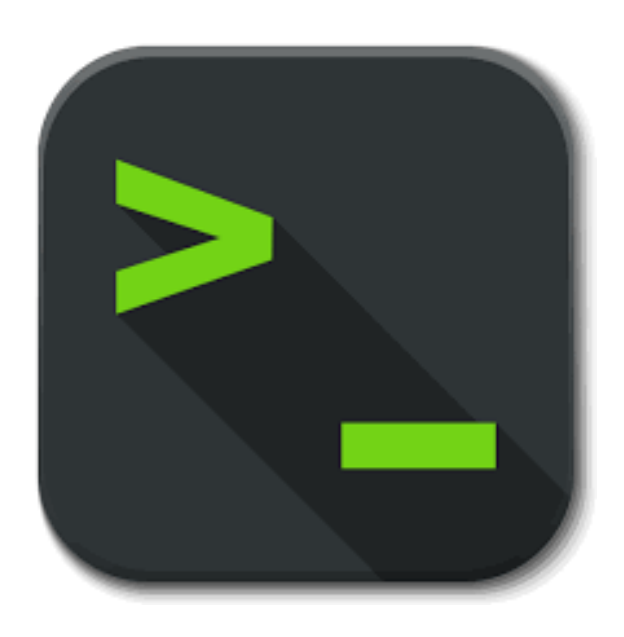

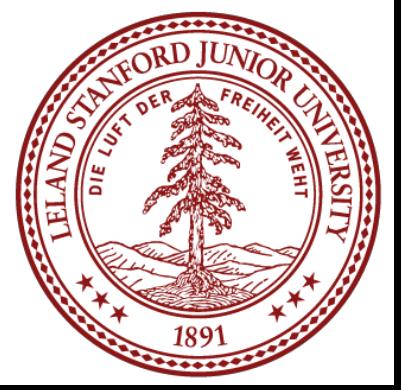

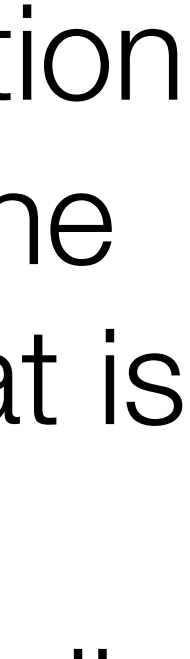

### References and Advanced Reading

- References:
	- Stanford guide to x86-64: [https://web.stanford.edu/class/cs107/guide/](https://web.stanford.edu/class/cs107/guide/x86-64.html) [x86-64.html](https://web.stanford.edu/class/cs107/guide/x86-64.html)
	- [onepage\\_x86-64.pdf](https://web.stanford.edu/class/cs107/resources/onepage_x86-64.pdf)
	- gdbtui:<https://beej.us/guide/bggdb/>
	- More gdbtui: <https://sourceware.org/gdb/onlinedocs/gdb/TUI.html>
	- Compiler explorer:<https://gcc.godbolt.org>
- Advanced Reading:
	- [frame-layout-on-x86-64](https://eli.thegreenplace.net/2011/09/06/stack-frame-layout-on-x86-64)
	- [default/files/managed/39/c5/325462-sdm-vol-1-2abcd-3abcd.pdf](https://software.intel.com/sites/default/files/managed/39/c5/325462-sdm-vol-1-2abcd-3abcd.pdf)
	-
	- x86-64 Wikipedia: <https://en.wikipedia.org/wiki/X86-64>

• CS107 one-page of x86-64: [https://web.stanford.edu/class/cs107/resources/](https://web.stanford.edu/class/cs107/resources/onepage_x86-64.pdf)

• Stack frame layout on x86-64: [https://eli.thegreenplace.net/2011/09/06/stack-](https://eli.thegreenplace.net/2011/09/06/stack-frame-layout-on-x86-64)

• x86-64 Intel Software Developer manual: [https://software.intel.com/sites/](https://software.intel.com/sites/default/files/managed/39/c5/325462-sdm-vol-1-2abcd-3abcd.pdf) • history of x86 instructions: https://en.wikipedia.org/wiki/X86 instruction listings

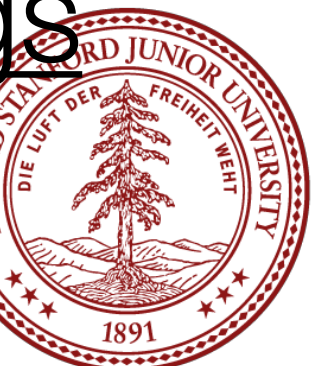

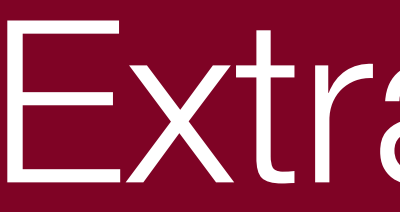

### Extra Slides

# Extra Slides

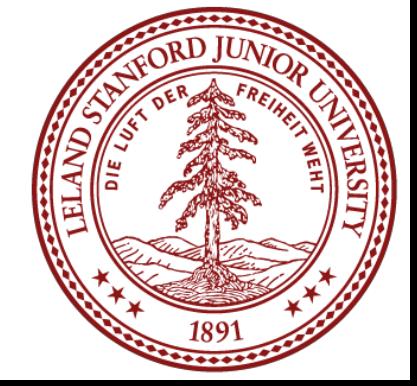